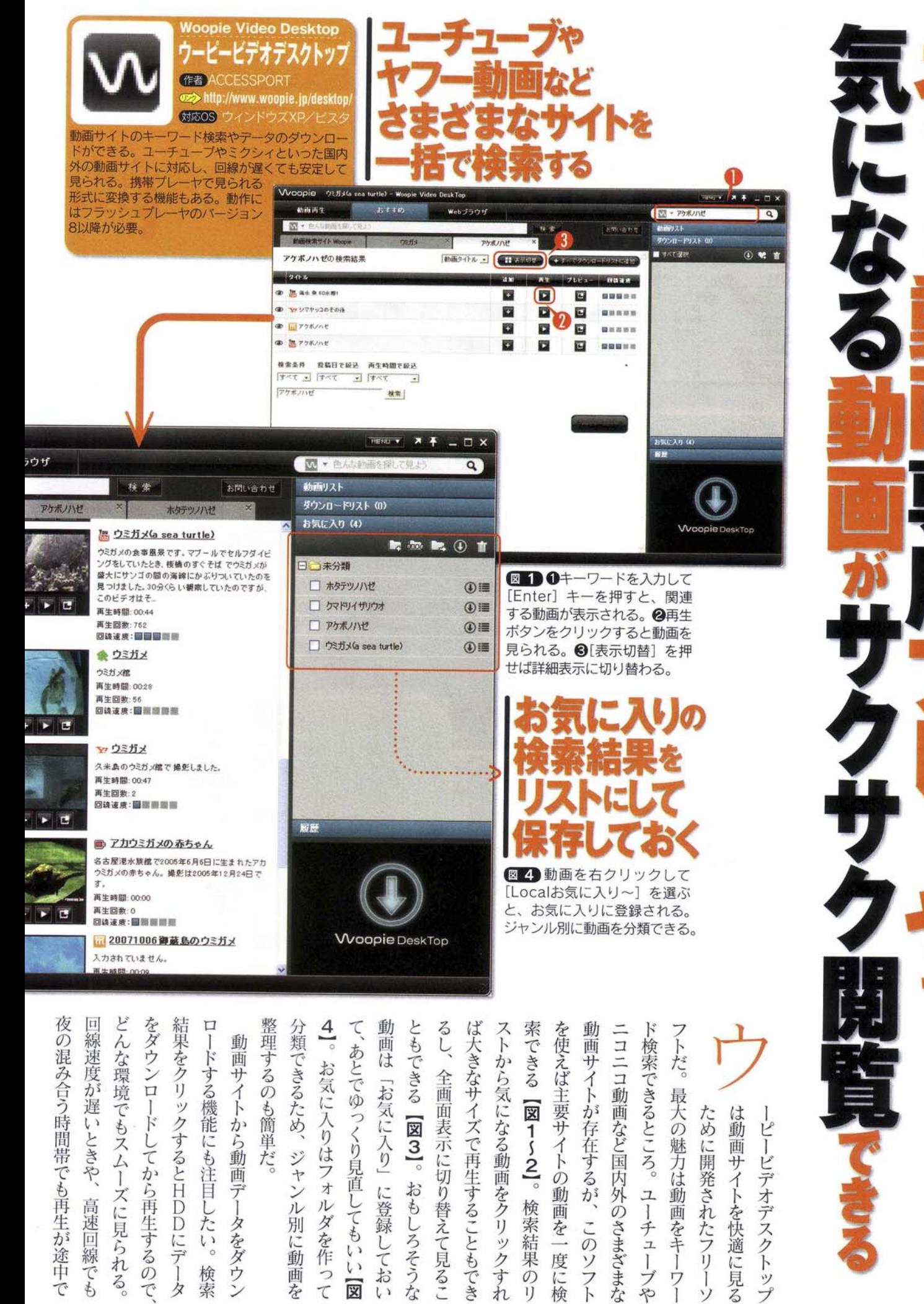

は動画サイトを快適に見る ために開発されたフリー したい。 このソフ  $\mathfrak{c}$  ) 度に検  $\frac{1}{2}$  $\mathcal{V}$  ) 検索 画

I)

タ

左

図  $\mathfrak{c}$ 

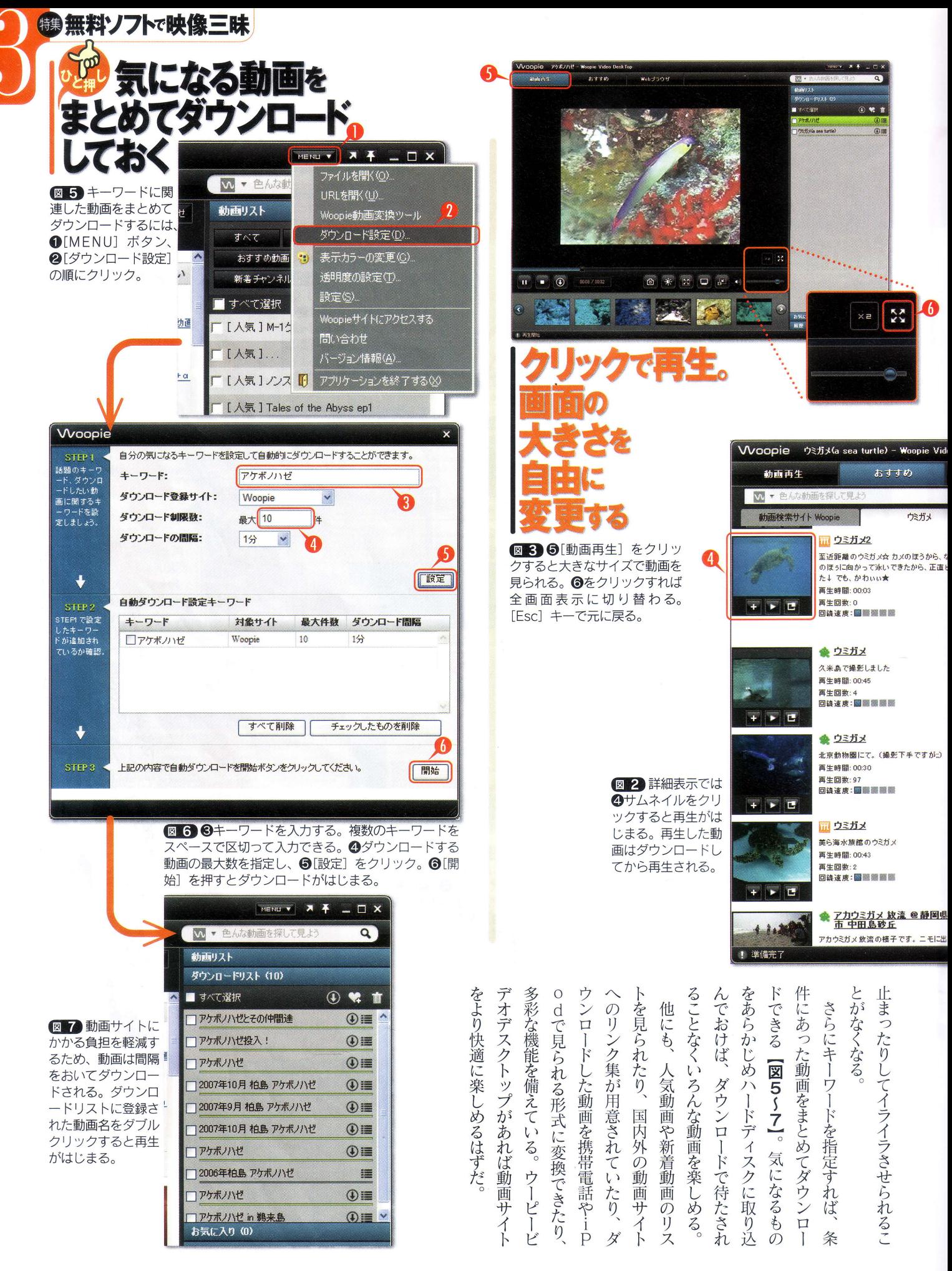